# Prácticas Matlab

## Práctica 7 (8- XI-2016)

#### *Objetivos*

- Profundizar en la comprensión del concepto de integración.
- Calcular integrales definidas de forma aproximada, utilizando sumas de Riemann.

## *Comandos de Matlab*

#### Concatena una o más cadenas de caracteres

```
strcat(expresion1,…,expresionn)
```
Ejemplo:

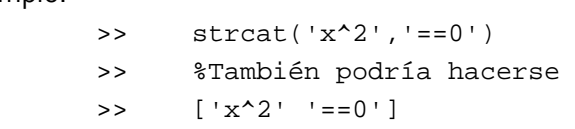

Convierte un número a cadena de caracteres

```
num2str(número) 
    Calcula una aproximación numérica de una integral definida entre a y b.
    Ejemplo:
```

```
 >> a=num2str(3)
```

```
Resolución de ecuaciones
```

```
solve(función) 
     Resuelve la ecuación función=0
     Ejemplo:  
              >> solve('log(x)-1/x')
```
*Ejercicios* 

*Definición (Valor medio).‐ Si <sup>f</sup> es una función integrable en a b*, <sup>é</sup> <sup>ù</sup> <sup>ê</sup> <sup>ú</sup> <sup>ë</sup> <sup>û</sup> *, entonces el valor medio de f en este intervalo se define como:*  $\mu = \frac{1}{\lambda} \int_{0}^{b} f(x)$ *a*  $\mu = \frac{1}{b-a} \int f(x) dx$ 

Nota: El valor medio de una función de variable continua, constituye una generalización de la media aritmética de *n* números.

*TEOREMA DEL VALOR MEDIO.- Si f* es continua en el intervalo  $|a,b|$  entonces existe un *número*  $c$  *comprendido* entre  $a$   $y$   $b$  tal que  $\int f(x) dx = f(c)(b - a)$ *b a*  $\int f(x) dx = f(c)(b - a)$ 

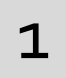

Calcula el número c cuya existencia garantiza el Teorema del valor medio del cálculo integral para la función  $f(x) = 6x^2$  en el intervalo [-3,4]

Indicaciones

Para representar la función:

```
x=-3:05:4;f=inline('x.^2);
plot(x,f(x),'r','LineWidth',2)
```
Para calcular la integral valor=quad(f,-3,4)

Para determinar el punto c

```
 c=solve('x^2==1/7*30.33','x') 
 %Otra posibilidad
ecuacion=strcat('x^2==',num2str(1/7*valor))
 c=solve(ecuacion)
```
Interpretación geométrica del teorema del Valor Medio Integral: "El área limitada por la curva en el intervalo  $|a,b|$  es igual a la de un rectángulo de base igual a la amplitud del intervalo y de altura igual a la ordenada de la curva en un punto de dicho intervalo".

```
%Interpretación geométrica
hold on
area(x, f(x))altura=f(c(1));
plot([-3 4],[altura altura])
hold off
```
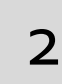

Escribe una función Matlab que permite calcular el valor c que garantiza el Teorema del Valor Medio integral que tenga como parámetros de entrada la función y el intervalo elegido.

3 Un determinado estudio indica que, entre las 13:00 y las 16:00 horas de un día laborable típico, la velocidad (en km/h) del tráfico en una cierta salida de autopista viene dada por la fórmula  $v(t) = 2t^3 - 21t^2 + 60t + 20$  donde t es el número de horas después del mediodía. Hallar la velocidad media entre las 13:00 y las 16:00.

Solución 65‐5 Km.

 $4$ 

La temperatura de una cierta ciudad x horas después del mediodía obedece aproximadamente a la fórmula  $T\left( x\right) =2-1$  /  $7\left( x-13\right) ^{2}.$  Hallar la temperatura media entre las 02:00 y las 14:00 y la hora a la que esa temperatura media se alcanza.

Solución La temperatura media es 3.3 grados bajo cero. La temperatura media se alcanza 6.9172 horas después de la medianoche, es decir a las 07:00 de la mañana aproximadamente.

#### *Resumen de comandos*

Estos son los comandos utilizados en esta práctica que se darán por conocidos en las prácticas siguientes y que conviene retener porque se podrán preguntar en las distintas pruebas de evaluación.

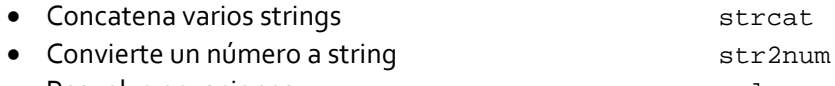

Resuelve ecuaciones **and a solve solve** solve